# Formale Techniken der Software-Entwicklung Ubung am 22.05.2015 ¨

Christian Kroiß

28. Mai 2015

K ロ > K 레 > K 코 > K 코 > - 코 - Y Q Q Q

#### Schema:

Sei  $G = (V, E)$  ein ungerichteter Graph mit der Knotenmenge  $V = \{v_1, \ldots, v_N\}$  und der Kantenmenge  $E = \{e_1, \ldots, e_M\}$ . Sei ferner  $C = \{c_1, \ldots, c_K\}$  die Menge an *Farben*, mit denen die Knoten gefärbt werden sollen.

Für alle  $1 \le i \le N$  und  $1 \le j \le k$  bezeichne  $C_{i,j}$  die Aussage, dass der Knoten  $v_i$  mit der Farbe  $c_i$  gefärbt wird.

**A O A G A 4 O A C A G A G A 4 O A C A C A G A G A G A C A** 

Es ergeben sich folgende Constraints:

- 1. Jeder Knoten muss genau eine Farbe haben.
	- 1.1 Jeder Knoten muss mindestens eine Farbe haben:

$$
\bigwedge_{i\in[1,N]}(C_{i,1}\vee\ldots\vee C_{i,K})
$$

1.2 Kein Knoten darf mehr als eine Farbe haben:

$$
\bigwedge_{i\in[1,N]}\bigwedge_{k,l\in[1,K],k\neq l}\neg(C_{i,k}\wedge C_{i,l})
$$

2. Benachbarte Knoten dürfen nicht die gleiche Farbe haben.

$$
\bigwedge_{i\in[1,N]}\ \bigwedge_{j\in[1,N],\{i,j\}\in E}\ \bigwedge_{k\in[1,K]}\neg\left(C_{i,k}\wedge\right C_{j,k}\right)
$$

**KORK ERREST ORA** 

Gegeben sei der folgende ungerichtete Graph G:

$$
v1 \bullet v2 \bullet v3
$$

Aufgabe: Erstelle CNF-Formel, die eine gültige Kantenfärbung von G mit 2 Farben (z.b. Rot und Blau) modelliert.

$$
\Phi \equiv (C_{1,1} \vee C_{1,2}) \wedge (C_{2,1} \vee C_{2,2}) \wedge (C_{3,1} \vee C_{3,2}) \wedge \neg (C_{1,1} \wedge C_{1,2}) \wedge \neg (C_{2,1} \wedge C_{2,2}) \wedge \neg (C_{3,1} \wedge C_{3,2}) \wedge \neg (C_{1,1} \wedge C_{2,1}) \wedge \neg (C_{1,2} \wedge C_{2,2}) \wedge \neg (C_{2,1} \wedge C_{3,1}) \wedge \neg (C_{2,2} \wedge C_{3,2})
$$

K ロ > K @ > K 할 > K 할 > 1 할 > 9 Q Q\*

$$
CNF(\Phi) \equiv (C_{1,1} \vee C_{1,2}) \wedge (C_{2,1} \vee C_{2,2}) \wedge (C_{3,1} \vee C_{3,2})
$$
  
\n
$$
(\neg C_{1,1} \vee \neg C_{1,2}) \wedge (\neg C_{2,1} \vee \neg C_{2,2}) \wedge (\neg C_{3,1} \vee \neg C_{3,2}) \wedge
$$
  
\n
$$
(\neg C_{1,1} \vee \neg C_{2,1}) \wedge (\neg C_{1,2} \vee \neg C_{2,2}) \wedge
$$
  
\n
$$
(\neg C_{2,1} \vee \neg C_{3,1}) \wedge (\neg C_{2,2} \vee \neg C_{3,2})
$$

K ロ ▶ K @ ▶ K 할 ▶ K 할 ▶ | 할 | 2000

## Ein etwas komplexerer Graph

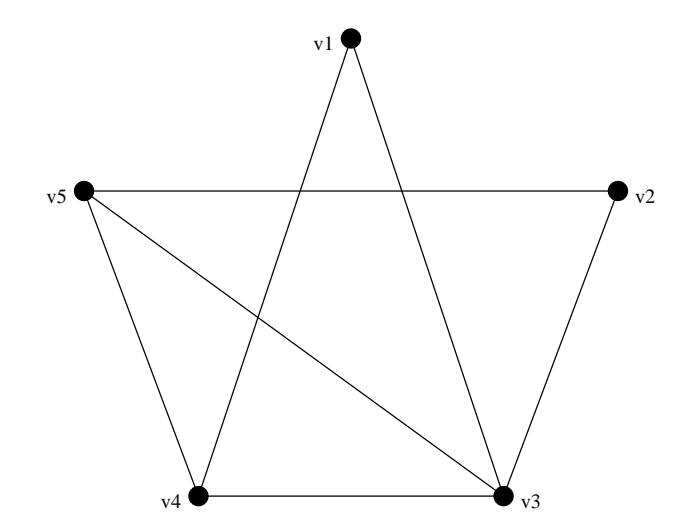

イロト イ部 トイをトイをトー 高山  $2Q$ 

### Ein etwas komplexerer Graph

- ▶ Anstatt das Schema manuell auf den Graph von der letzten Folie anzuwenden, kann das natürlich auch leicht automatisiert werden.
- $\triangleright$  Eine Beispiel-Implementierung dazu findet man im Eclipse-Projekt graphdyer, das in der ZIP-Datei zu dieser Ubung enthalten ist. ¨
- ▶ Da das Projekt den selbstgebauten SAT-Solver simplesat verwendet, mussen beide Projekte in den Eclipse-Workspace ¨ importiert werden.
- ► Mit dem JUnit-Test-Case in der Klasse graphdyer.test.graphdyer.GraphDyerTest kann für eine beliebige Farbanzahl eine KNF-Formel für den Graphen erstellt werden und (falls vorhanden) eine gültige Färbung berechnet werden.

Ausgabe von graphdyer.test.graphdyer.GraphDyerTest für  $numColoss = 3$ 

```
(v1_1 | v1_2 | v1_3) & (v2_1 | v2_2 | v2_3) &
(v3_1 | v3_2 | v3_3) & (v4_1 | v4_2 | v4_3) &
(v51 | v52 | v53) &
(!v1_1 | !v1_2) & (!v1_1 | !v1_3) & (!v1_2 | !v1_3) &
(!v2_1 | !v2_2) & (!v2_1 | !v2_3) & (!v2_2 | !v2_3) &
(!v3_1 | !v3_2) & (!v3_1 | !v3_3) & (!v3_2 | !v3_3) &
(!v4_1 | !v4_2) \& (!v4_1 | !v4_3) \& (!v4_2 | !v4_4) \& (!v4_3) \& (!v4_4 | !v4_5)(!v5_1 | !v5_2) & (!v5_1 | !v5_3) & (!v5_2 | !v5_3) &
(!v1_1 | !v3_1) & (!v1_2 | !v3_2) & (!v1_3 | !v3_3) &
(!v1_1 | !v4_1) & (!v1_2 | !v4_2) & (!v1_3 | !v4_3) &
(!v2_1 | !v3_1) & (!v2_2 | !v3_2) & (!v2_3 | !v3_3) &
(!v2_1 | !v5_1) & (!v2_2 | !v5_2) & (!v2_3 | !v5_3) &
(!v3_1 \mid v4_1) \& (!v3_2 \mid v4_2) \& (!v3_3 \mid v4_3) \&(!v3_1 \mid !v5_1) \& (!v3_2 \mid !v5_2) \& (!v3_3 \mid !v5_3) \&(\frac{1}{1} \times 4 - 1 \div 5 - 1) & (\frac{1}{4} - 2 \div 5 - 2) & (\frac{1}{4} - 3 \div 5 - 3)
```
#### Ein etwas komplexerer Graph

Ausgabe von graphdyer.test.graphdyer.GraphDyerTest für numColors = 3 (Fortsetzung):

**KOD KARD KED KED E VOOR** 

 $v1_1 \rightarrow false$ ,  $v1_2 \rightarrow true$ ,  $v1_3 \rightarrow false$  $v2_1$  -> false,  $v2_2$  -> false,  $v2_3$  -> true  $v3_1 \rightarrow true$ ,  $v3_2 \rightarrow false$ ,  $v3_3 \rightarrow false$  $v4_1 \rightarrow false$ ,  $v4_2 \rightarrow false$ ,  $v4_3 \rightarrow true$ v5\_1 -> false, v5\_2 -> true, v5\_3 -> false

Coloring:

----------  $v1 \rightarrow 2$  $v2 \rightarrow 3$  $v3 \rightarrow 1$  $v4 - 3$  $v5 - 2$ 

## Ein etwas komplexerer aber jetzt hübsch bunter Graph

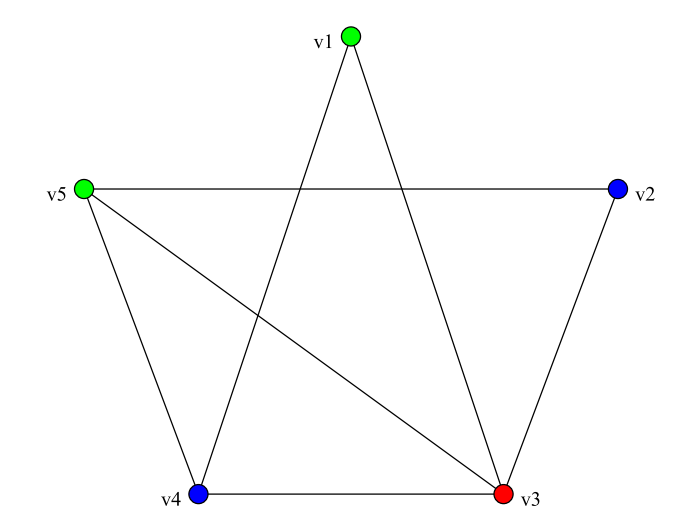

イロメ イ部メ イモメ イモメー È.  $2Q$